# **Teraz bajty. Informatyka dla szkoły podstawowej. Klasa VI**

### **1. Obliczenia w arkuszu kalkulacyjnym**

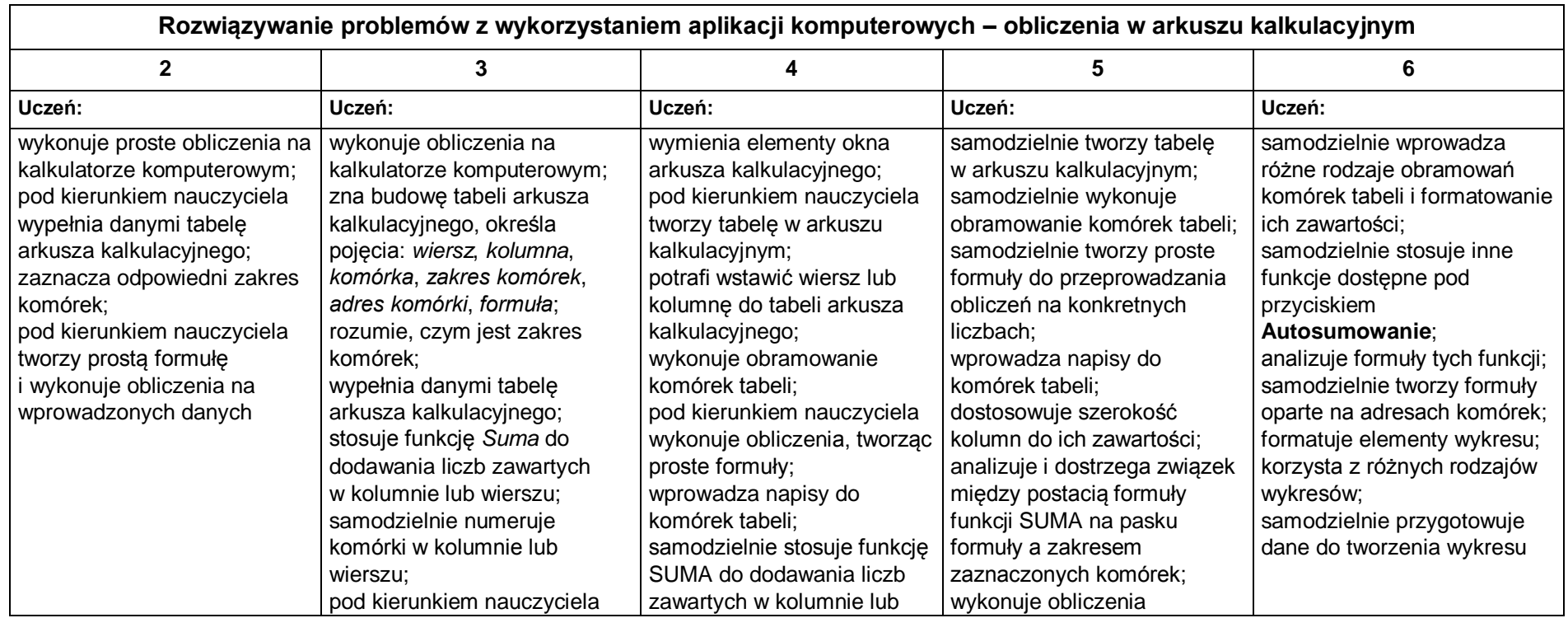

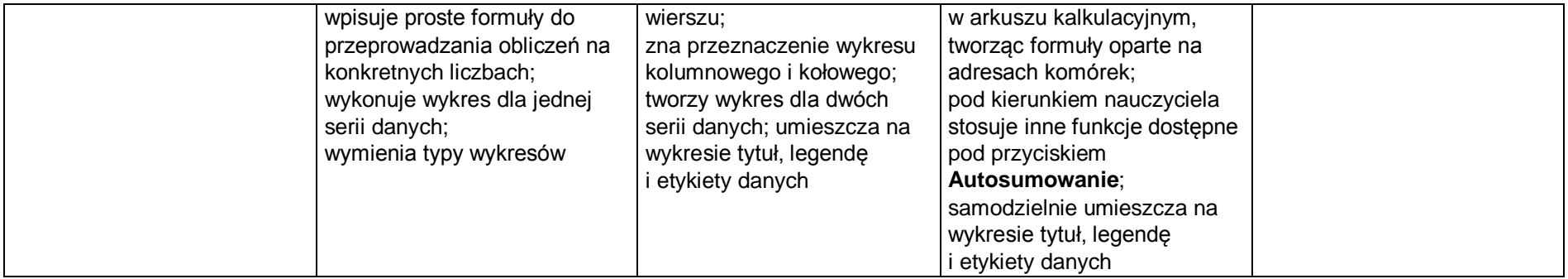

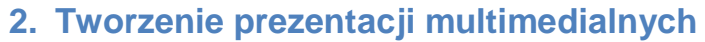

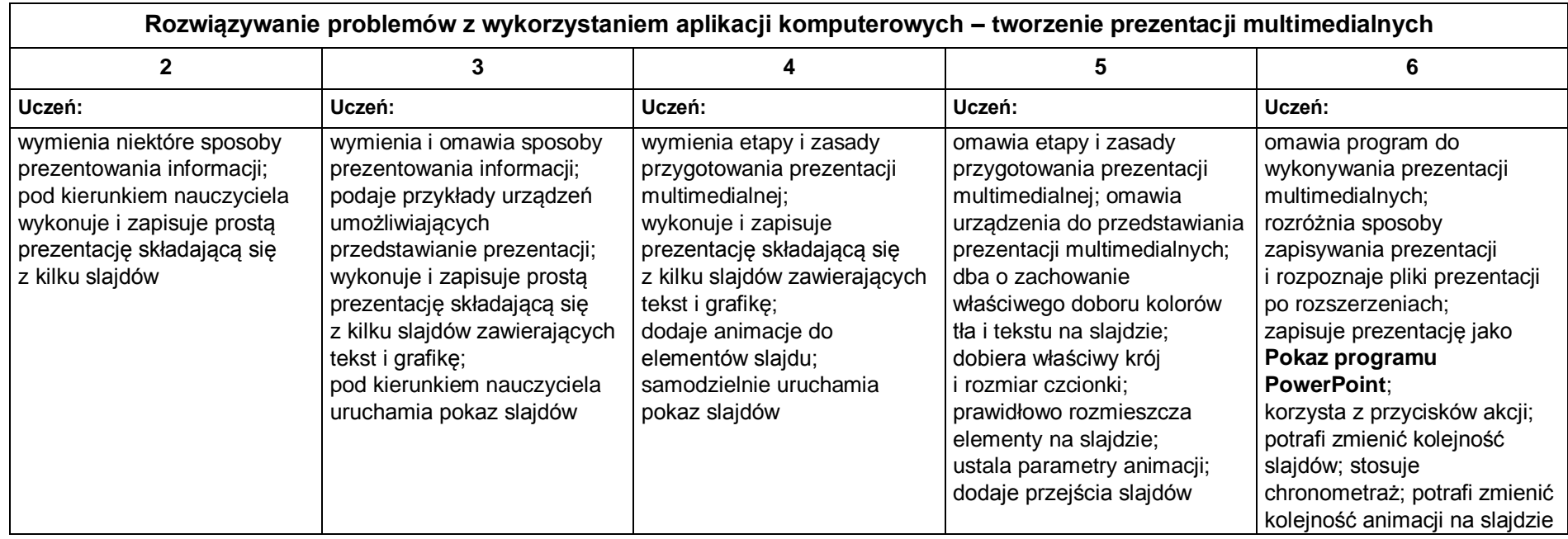

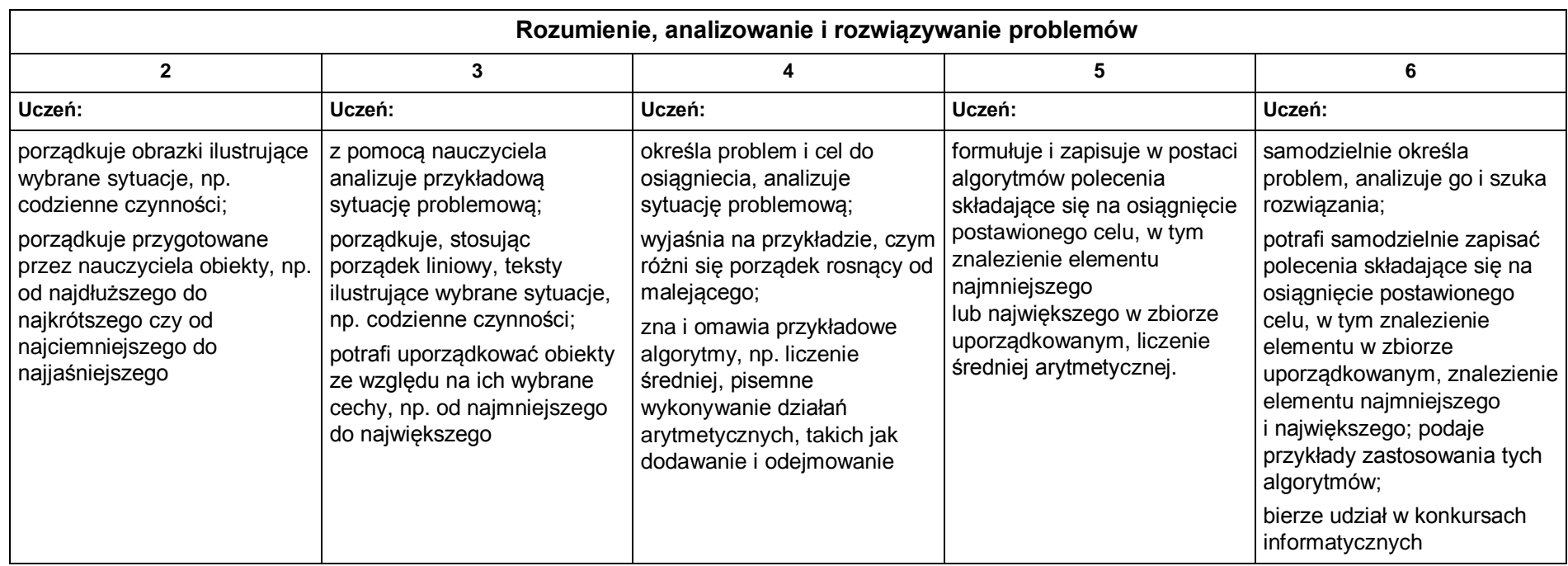

# **3. Rozumienie, analizowanie i rozwiązywanie problemów**

### **4. Programowanie**

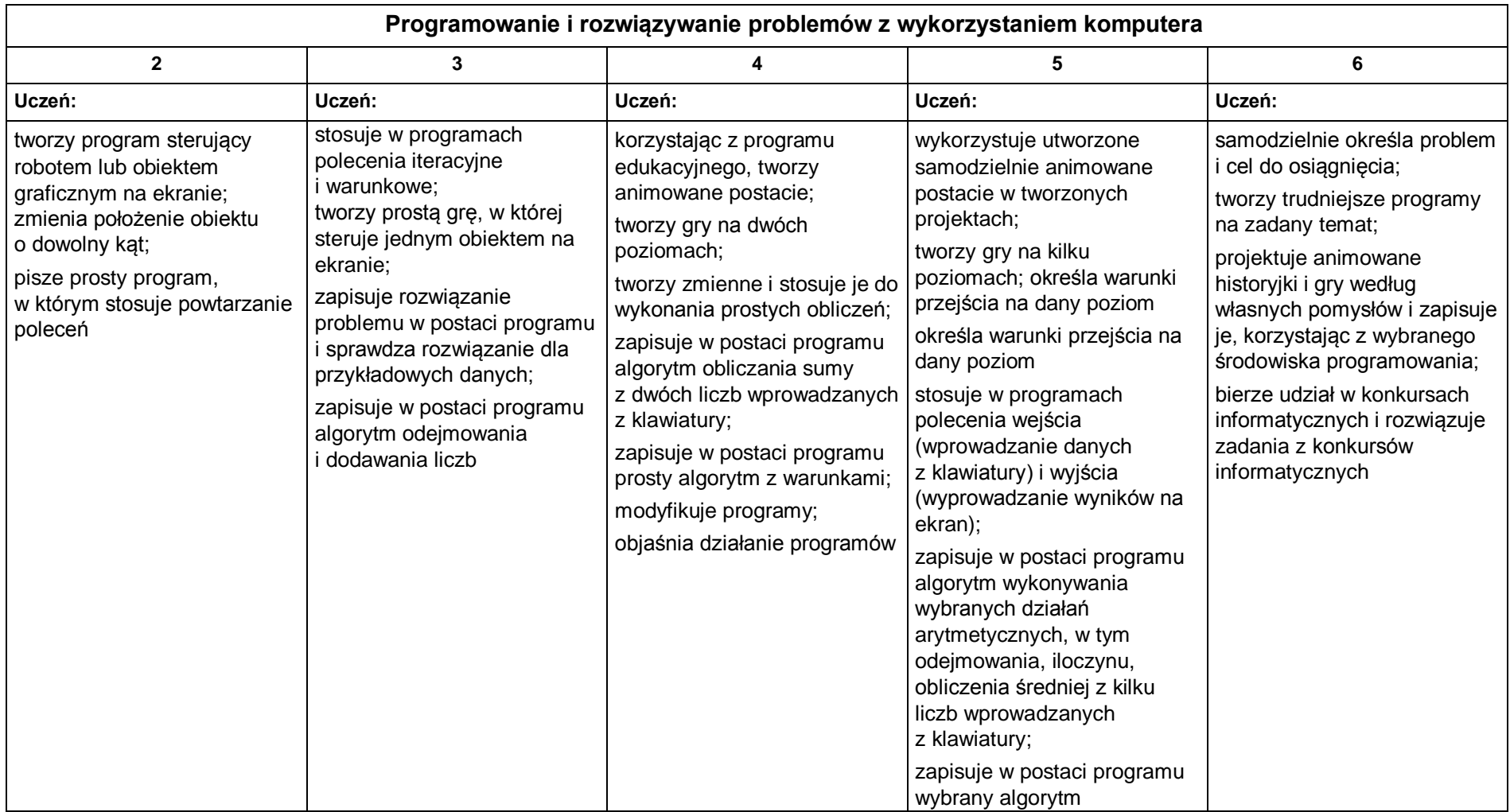

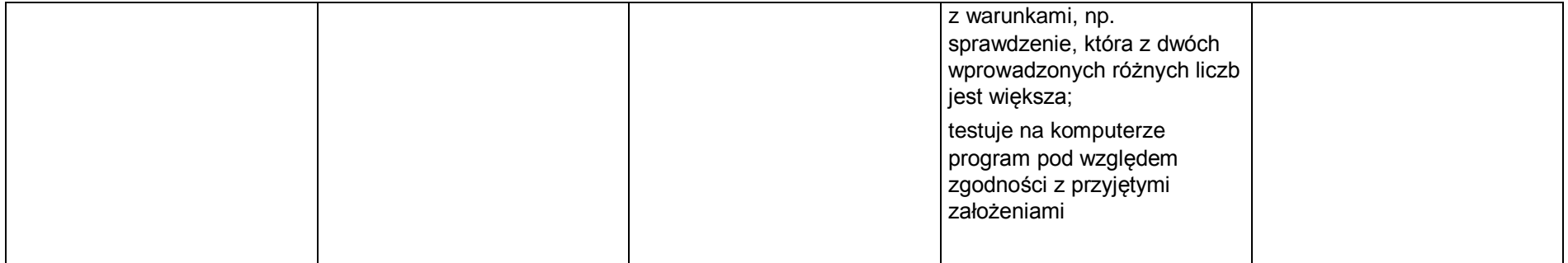

# **5. Zastosowania komputerów**

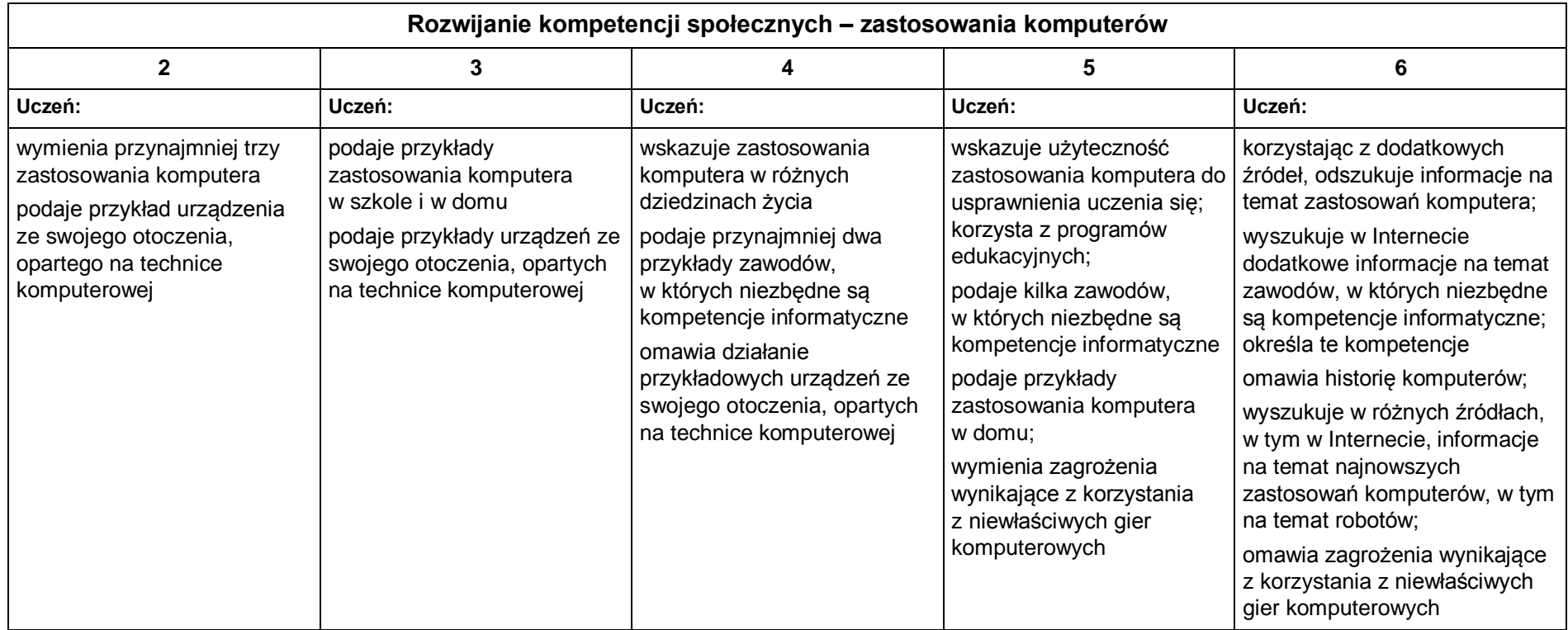